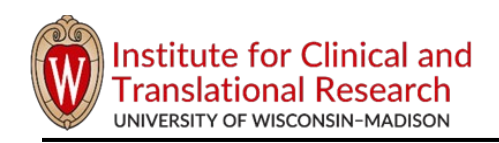

This checklist covers the steps that are typically necessary to initiate an Investigator-Initiated Study after a funding source is identified. This checklist does not describe the process to secure funding.

There some activities referenced below that could be done simultaneously or in a different order, but all applicable steps must be completed prior to study initiation and subject enrollment.

Some of the links below may require a UW-Madison NetID to access.

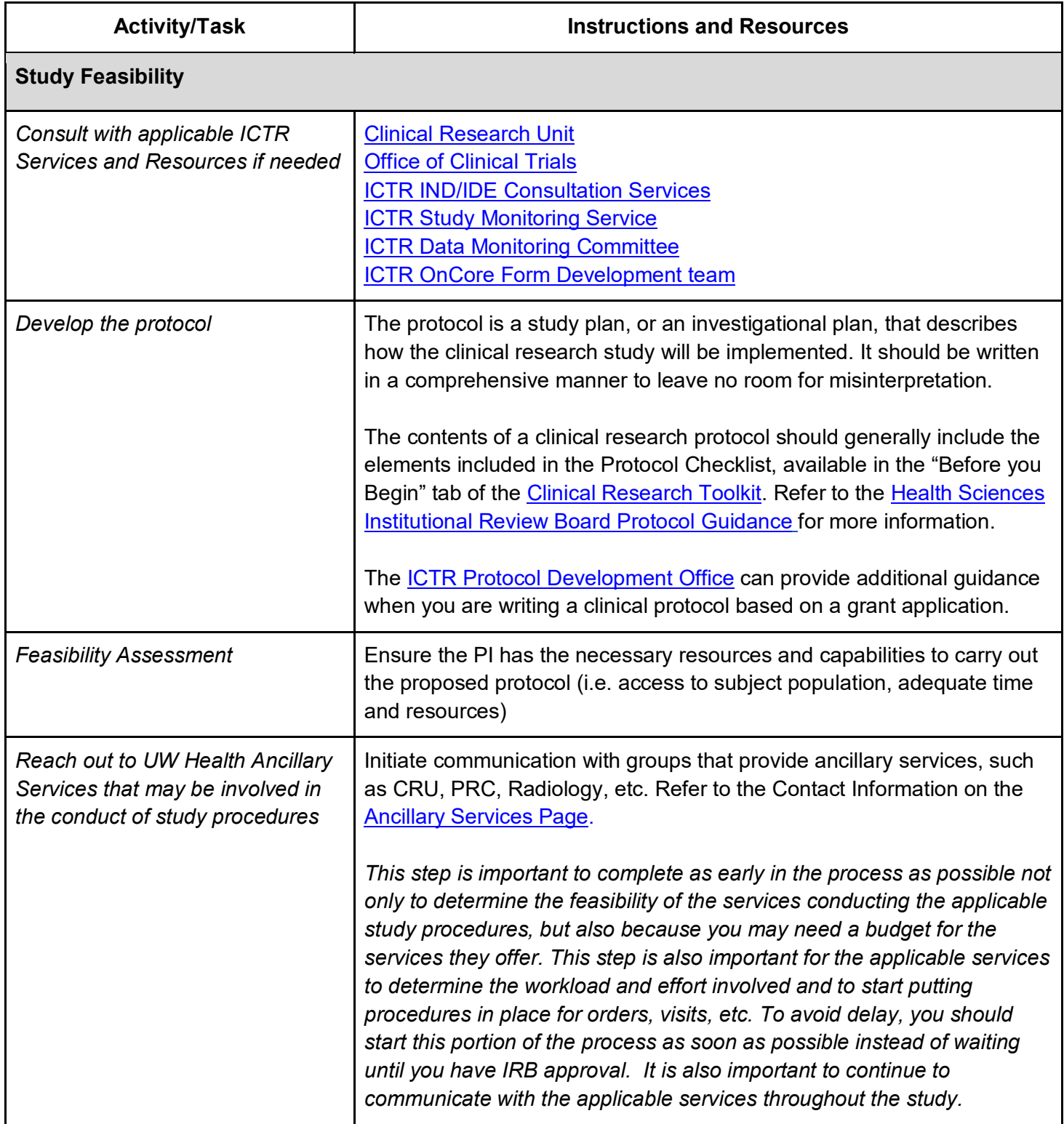

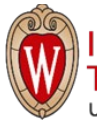

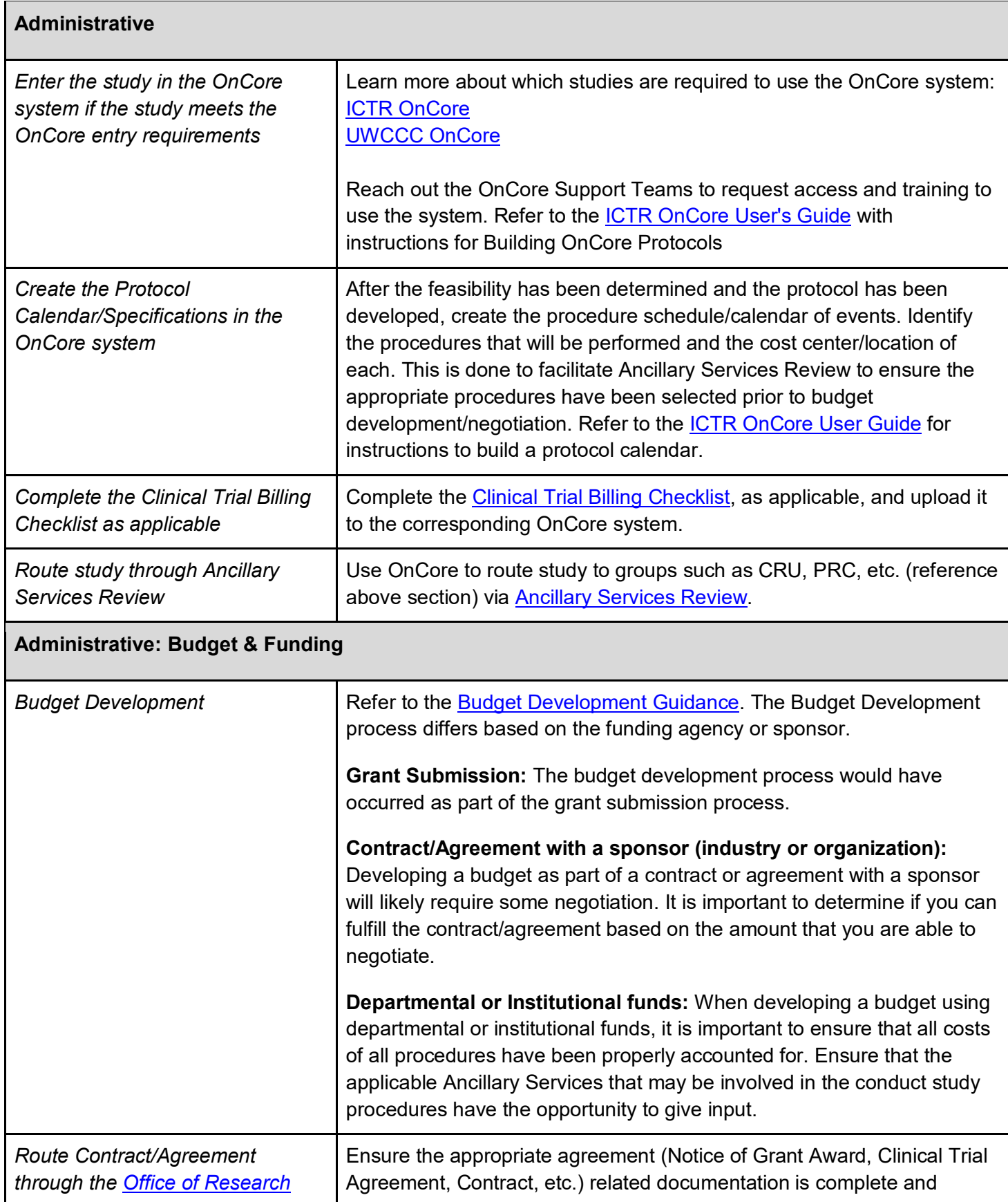

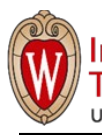

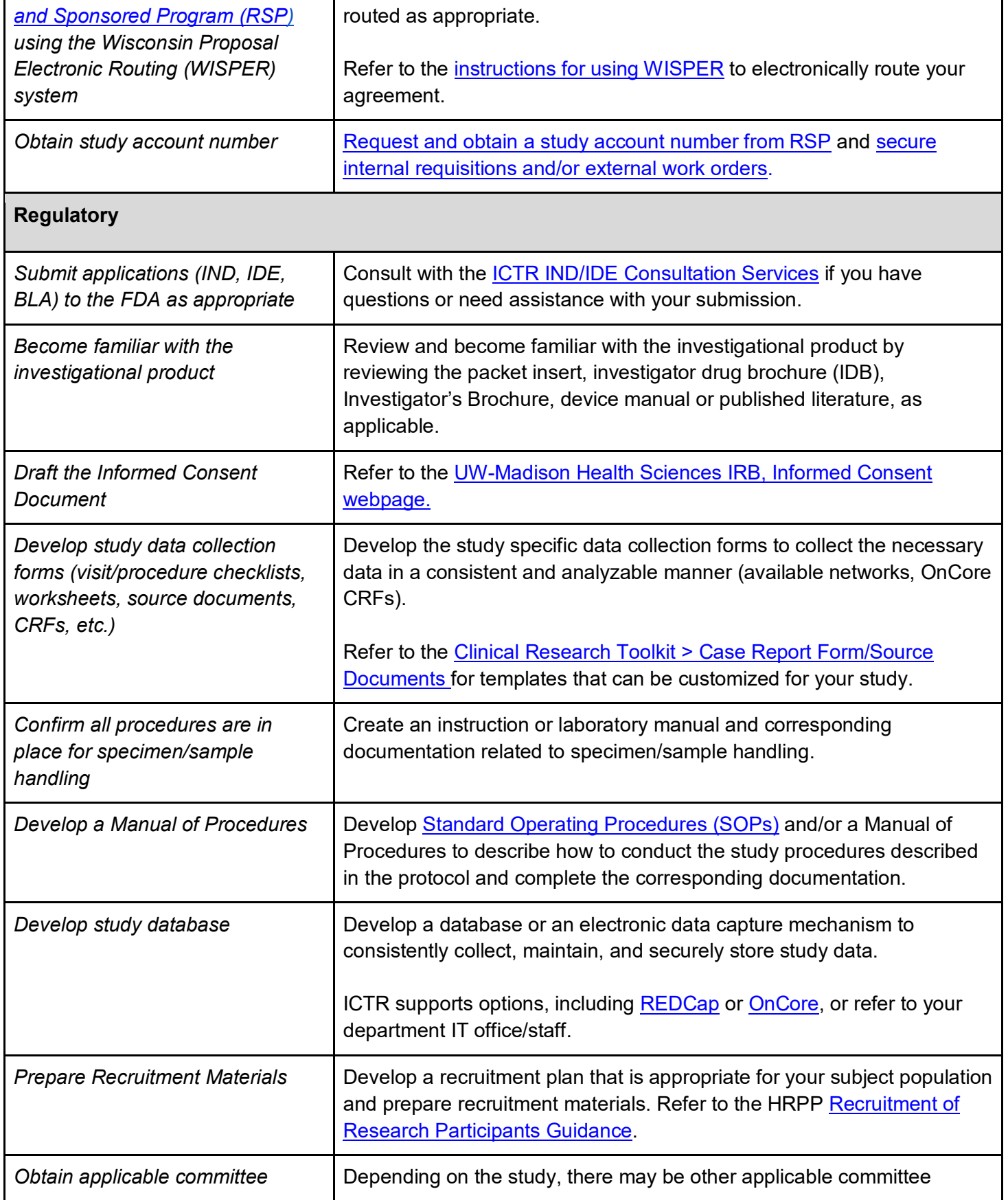

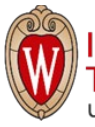

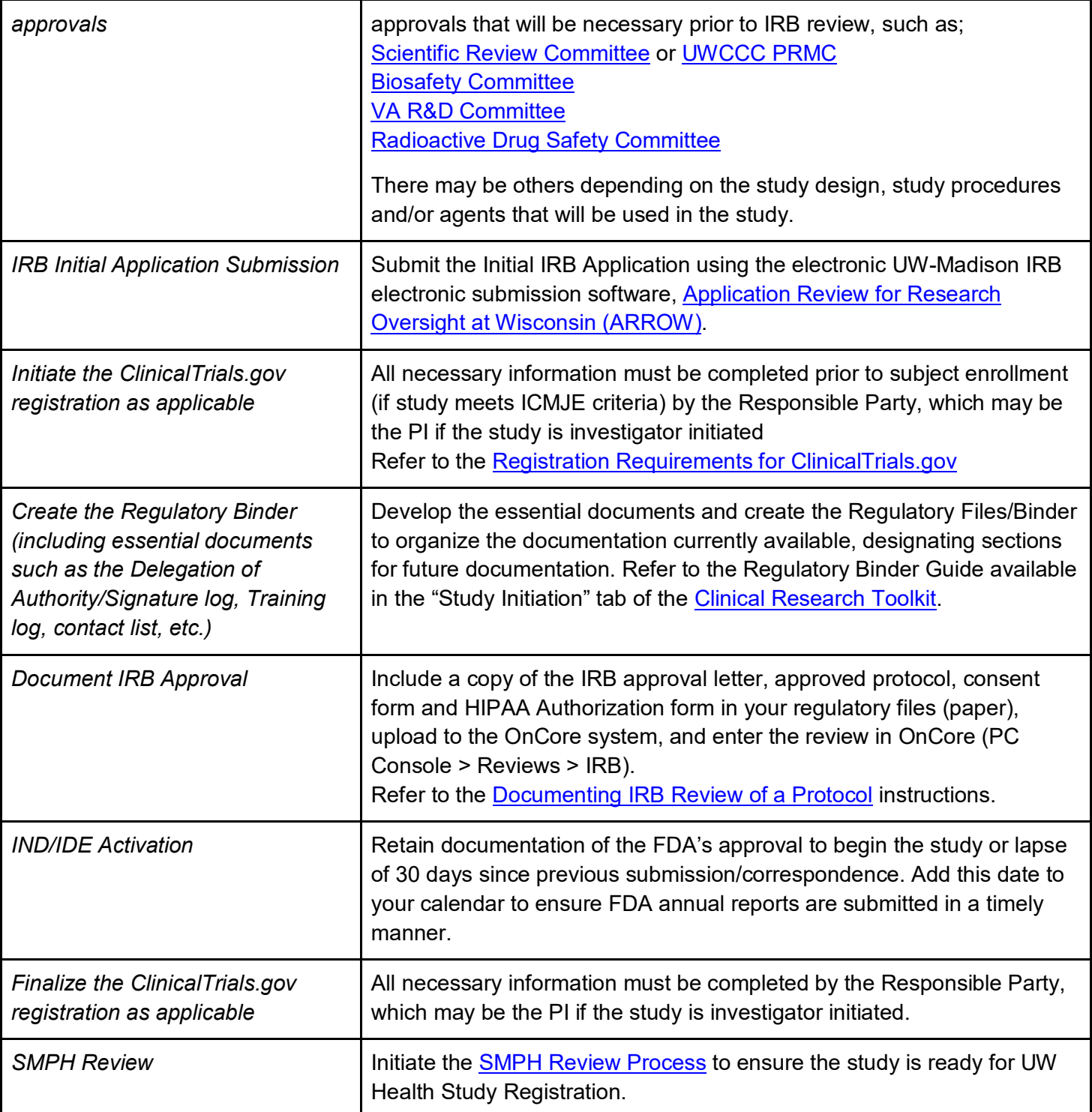

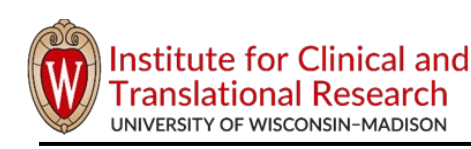

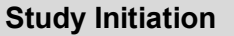

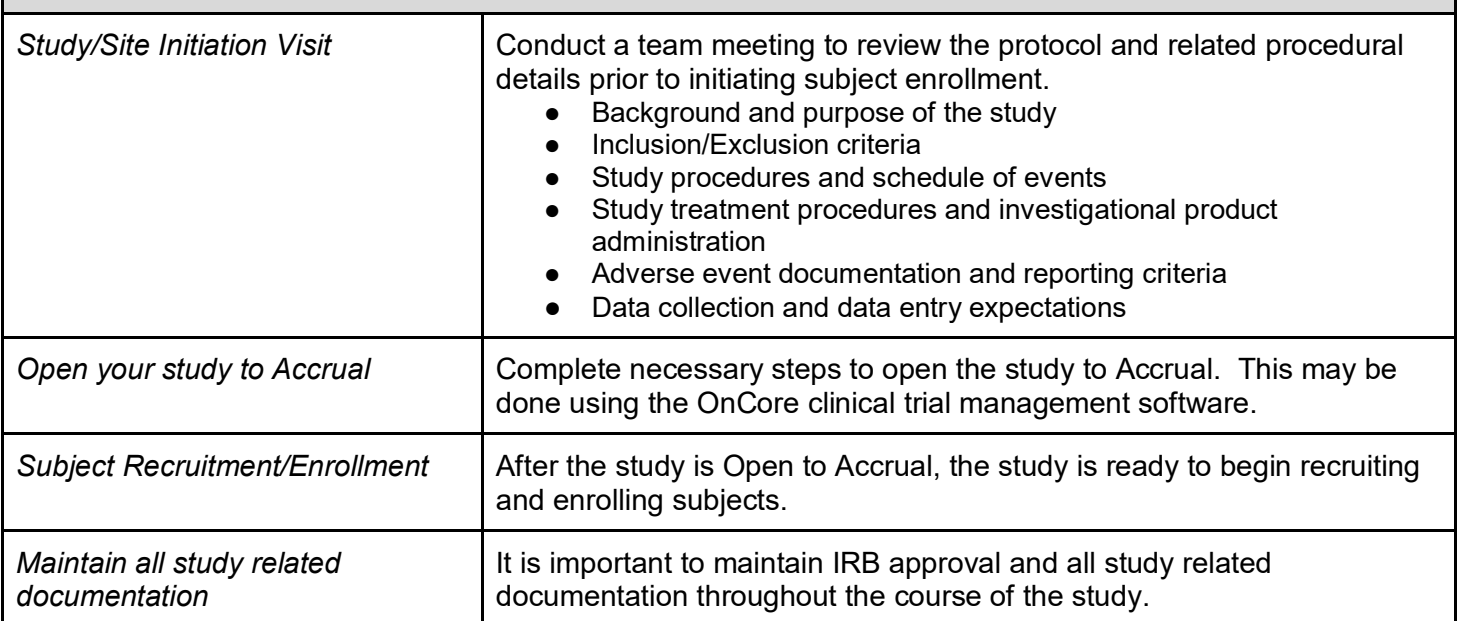

## **References:**

International Conference on Harmonization (ICH) Good Clinical Practice (GCP) Guidelines. Document titled "E6 (R2) Good Clinical Practice: Integrated Addendum to ICH E6 (R1)" Adopted by the FDA as guidance in March 2018 and available on the FDA website:

<https://www.fda.gov/downloads/Drugs/Guidances/UCM464506.pdf>

**Basics of Conducting Clinical Research at UW-Madison** (taken from Lesson 6 of the online training available through Learn@UW and the accompanying clinical research manual Chapter 6). Information available at[:](https://ictr.wisc.edu/BasicsOfClinicalResearch) <https://ictr.wisc.edu/program/basics-of-conducting-clinical-research-at-uw-health-online-training/>